## LISTADO DE LOTES (Orden Lote ) SUBACASANARE S.A.

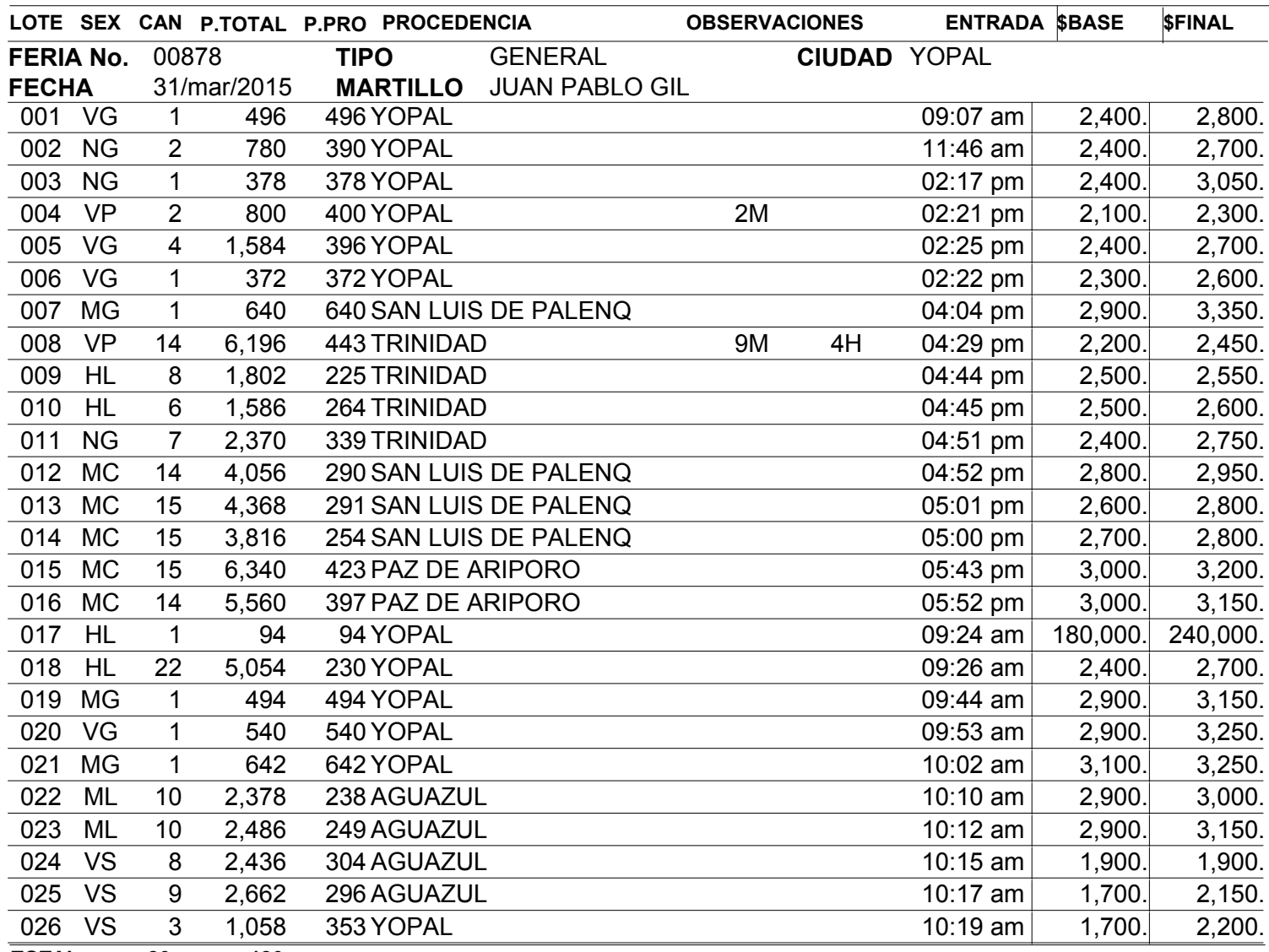

TOTAL 26 186